## **ВИРТУАЛЬНЫЕ ЛАБОРАТОРНЫЕ РАБОТЫ В ТЕХНИЧЕСКОМ УНИВЕРСИТЕТЕ**

И.А. Верховский Национальный исследовательский Томский политехнический университет, Россия, г. Томск, пр. Ленина, 30, 634050 E-mail: via@tpu.ru

> **VIRTUALLABORATORY VIRTUAL LAB AT THE TECHNICAL UNIVERSITY**

> > I.A. Verkhovsky

Tomsk Polytechnic University, Russia, Tomsk, Lenin str., 30, 634050

E-mail: via@tpu.ru

## *Annotation.*

*The article deals with actuality and features of virtual laboratory work development in technical university. A content of the virtual laboratory work and stages of working with virtual 3D model were described. A laboratory work in microbiology was taken as an example.*

Неотъемлемой частью учебного плана технических дисциплин являются лабораторные работы. В соответствии с федеральными государственными образовательными стандартами нового поколения резко возрастает доля самостоятельной работы студентов. А виртуальные лабораторные работы, в свою очередь, дают студентам возможность самостоятельной работы. Основное преимущество виртуальных лабораторных работ заключается в их доступности. Для очного образования виртуальные лабораторные работы могут использоваться в качестве ознакомительного материала, тренировки перед работой с реальными лабораторными установками. Специфика дистанционного образования делает работу с реальными лабораторными установками невозможной или затруднительной, поэтому единственным оптимальным выходом являются виртуальные лабораторные работы.

Для максимально возможной имитации реальной лабораторной установки разработка включает в себя видео съемку всей работы, фотографирование и последующее 3д моделирование установки и происходящих процессов. Виртуальная лабораторная работа состоит из теоретического и контролирующего материалов и виртуальной лабораторной установки. В виртуальной лабораторной установке присутствуют методические указания к выполнению, справочная информация, информация о разработчиках и сама виртуальная лабораторная установка.

Работа с виртуальной лабораторной установкой делится на несколько этапов. Каждая работа индивидуальна и этапы работ могут существенно отличаться, но в общих чертах можно выделить следующие:

- Вступительный этап. На данном этапе происходит осмотр установки.

- Этап подготовки установки к работе. На данном этапе может осуществляться включение установки, приготовления растворов, калибровка и т.д.

- Этап работы установки. На данном этапе происходит смешивание растворов, взвешивание, измерение параметров и т.д.

- Этап обработки результатов. На данном этапе происходит выявление зависимостей, построение графиков и т.д.

- Заключительный этап. На данном этапе происходит вывод всех необходимых данных для заполнения отчета по лабораторной работе.

В качестве примера рассмотрим виртуальную лабораторную работу "Микрофлора воды. Определение химического и биологического потребления кислорода" по дисциплине "Основы микробиологии и биотехнологии". На нулевом этапе мы видим внешний вид лабораторной установки. (Рис.1)

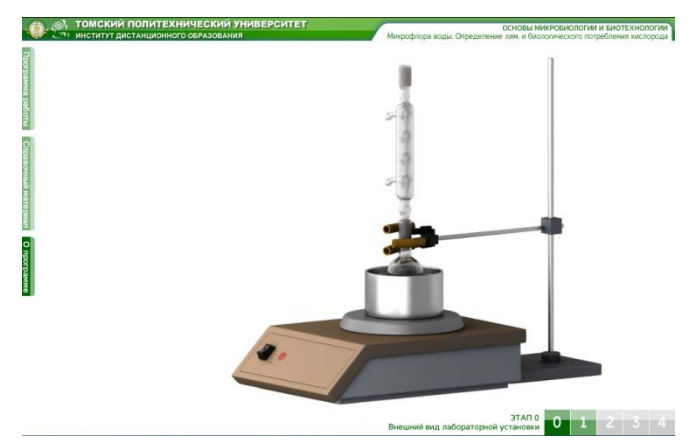

*Рис.1. Нулевой этап*

На первом этапе необходимо осуществить действия для подготовки пробы воды. (Рис.2) На втором этапе погружаем подготовленную пробу воды в установку и осуществляем нагрев. (Рис.3)

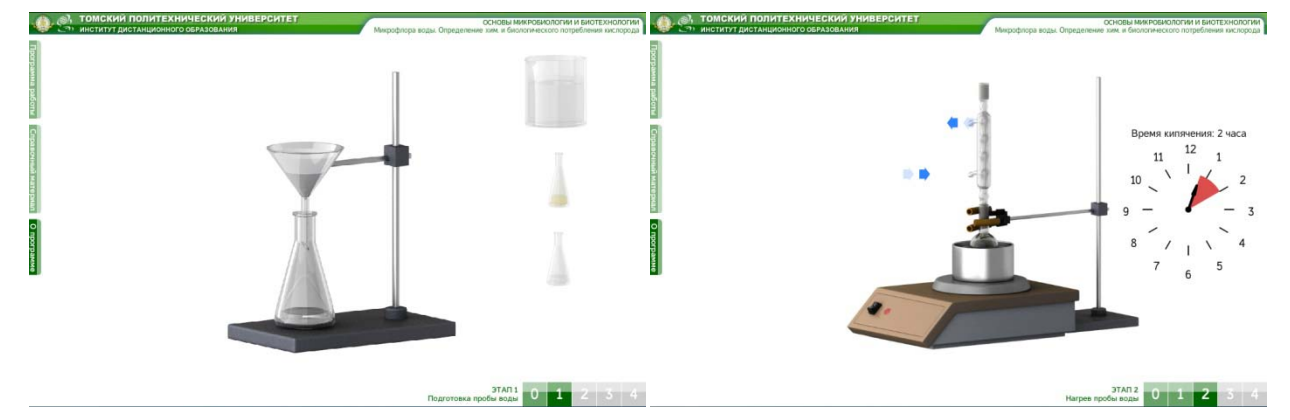

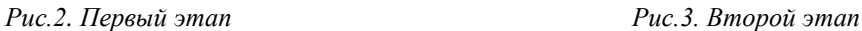

На третьем этапе происходит титрование. (Рис.4) И в заключительном, четвертом этапе выводятся расчетные формулы с пояснениями. (Рис.5)

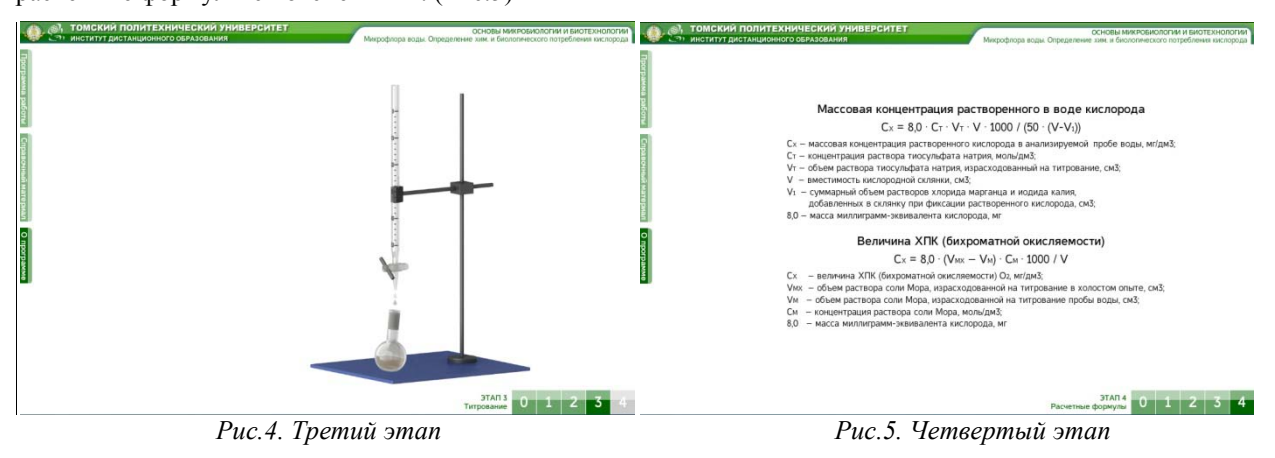